## tero

**MODE** Étincelante

**LES FRÈRES BOUROULLEC**<br>A Versailles

**IN BED WITH Marie de Villepin** 

> **JOAILLERIE Au firmament**

**Lumières** 

CEMBRE 2013-JANVIER 2014

caush

61

3

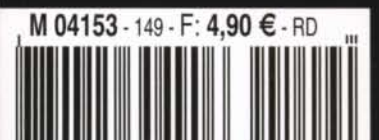

## Design-**Ronan et Erwan Bouroullec**

## 56

Le talentueux duo a conçu pour le château de Versailles un spectaculaire lustre en cristal en collaboration avec Swarovski. Une splendeur exaltant l'éclat du palais du Roi-Soleil. PARTHIBAUT WYCHOWANOK, PHOTOS MARIO PALMIERI

"Je n'ai pas beaucoup dormi. Votre 'déçu en bien' m'a fait réfléchir." À Wattens, c'est l'heure du petit déjeuner, et Ronan Bouroullec, en effet, semble plongé dans un état comateux, propice, c'est selon, à de fécondes rêveries ou à des doutes angoissants. "Déçu en bien..." : notre commentaire, émis la veille au soir alors qu'était révélé dans un entrepôt de la ville autrichienne le lustre Gabriel, imaginé avec son frère Erwan pour le château de Versailles, aurait pu renfermer dans son mutisme une star du design dont d'aucuns aiment à rappeler les penchants autistes. Certes. Mais cette expression empruntée à nos cousins helvétiques demeure commode pour qualifier les sentiments contradictoires qui traversent le vulgum pecus que nous sommes à la vue de cet étonnant "collier" luminescent.

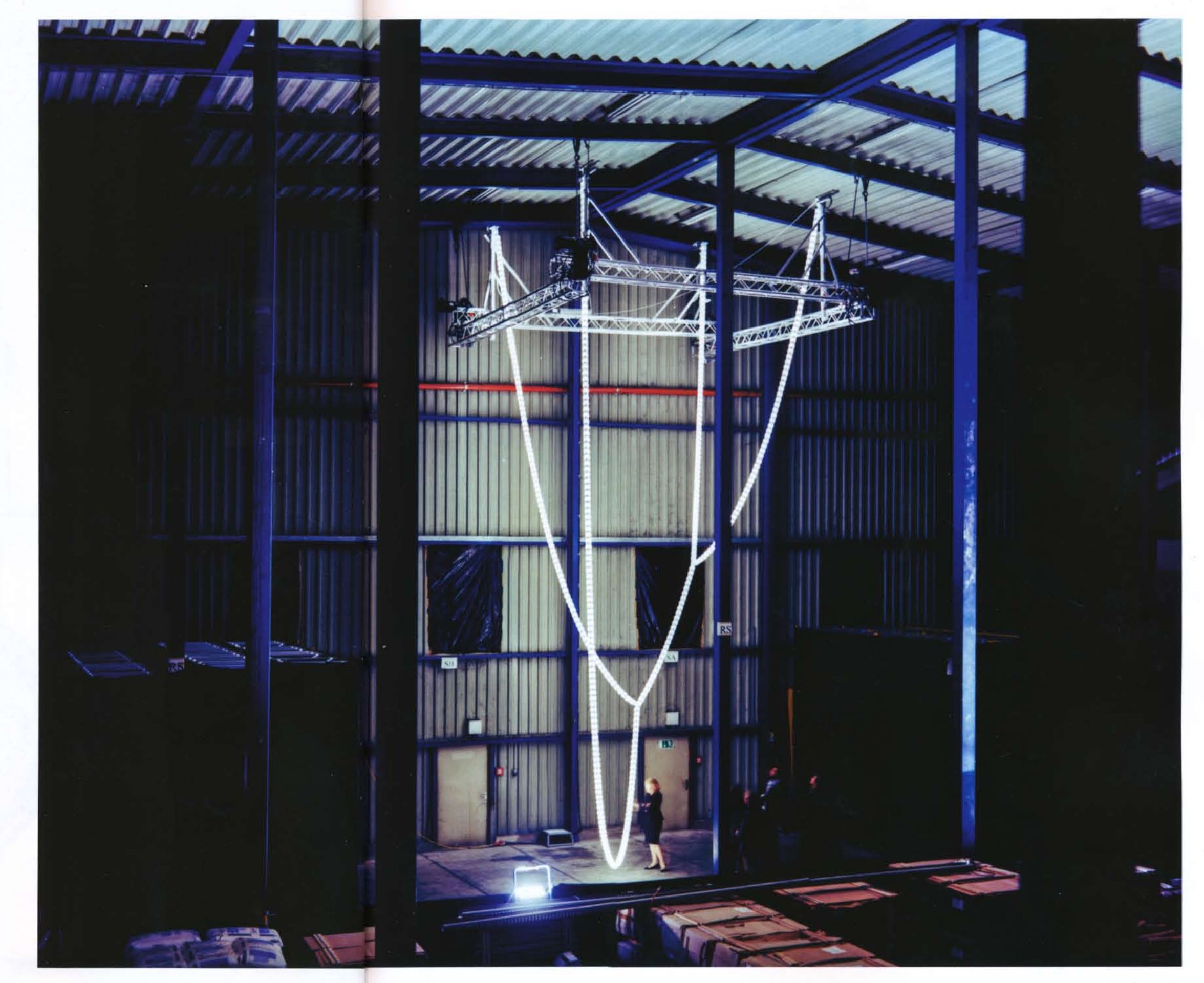

Le lustre Gabriel a nécessité trois années d'élaboration à Wattens, en Autriche, terre natale de la cristallerie Swarovski.

## Design-**Ronan et Erwan Bouroullec**

Première commande publique de Versailles à des artistes contemporains - qui soit, de surcroît, destinée à demeurer dans le château-le lustre nourrissait toutes les espérances. Le spectateur lambda, peu au fait du travail des frères Bouroullec, pouvait s'attendre à de l'extravagance maiestueuse, à du lustre Baccarat en veux-tu en voilà, à un macaron de lumière rococo qui n'aurait pas juré dans le Marie-Antoinette de Sofia Coppola. Malheureux le simple d'esprit, il n'en est rien. Et c'est tant mieux, tant cette déception première peut porter à de fertiles interrogations et découvertes sur le travail des deux frères.

"So Bouroullec!" s'exclamait d'ailleurs Nadia Swarovski. représentante de la célèbre cristallerie du même nom qui réalisa sur place, avec maestria, l'objet composé de huit cents modules de cristal répartis sur une hauteur de douze mètres. "Cette collaboration illustre parfaitement notre stratégie : s'appuver sur des créateurs pour repousser nos limites et apporter une valeur ajoutée - une aura - à nos cristaux." Sans flagornerie aucune - ils en seraient bien incapables - les deux frères lui retournent le compliment : "Versailles nous a choisis tels que nous sommes. Nous ne dessinons jamais de pièce unique dédiée à un lieu particulier. L'établissement a accepté que notre projet soit un principe avant de devenir une forme, et que nous puissions réutiliser ce modèle ailleurs. Ainsi, nous sommes partis sur l'idée de modules qui, ensemble, forment un tout, comme des perles sur un fil, idée qui, par définition, est évolutive. Quant à la maison Swarovski, elle est encore plus control freak que nous. Ses équipes ont réalisé une véritable prouesse technique et créative : au-delà de fournir des cristaux, elles ont été les seules capables d'apporter la technicité et l'innovation nécessaires à la réalisation de chacun des modules de cristal au sein desquels les LED se reflètent, mais aussi du câble qui les relie." Ici, donc, nulle trace d'un show pompier à la Jeff Koons ou à la Murakami, artistes qui ont été invités à exposer au château de Versailles en 2009 et 2010. Seule la lumière douce demeure.

"Carici, rebondit Ronan Bouroullec, l'enjeu est le même que pour l'ensemble de nos projets : être juste." Cette justesse passe par le goût des deux frères pour la sobriété et leur réel désintérêt pour les vaines polémiques - respect du monument versus création contemporaine - au profit d'une réflexion sur l'objet, sa fonction et sa délicate intégration à un environnement historique, humain et physique. "Puisque le lustre devait demeurer à Versailles, nous souhaitions éviter qu'il soit daté comme ces aménagements de Pierre Paulin à l'Élysée au début des années 70. Or le cristal est une matière sans âge dont la technologie a tellement évolué qu'elle permet de se défaire de nombreuses contraintes. C'était une évidence." La forme, quant à elle, est née de la pratique intensive du dessin, marotte des deux frères. Sur l'un des croquis initiaux présentés par les designers, l'objet se décompose en de nombreuses lignes qui ne sont pas sans rappeler des réalisations passées, les lampes Lianes (Galerie Kreo, 2010) entre autres. La forme n'avait pas encore atteint la simplicité, la qualité des proportions et la fluidité finale, cette légèreté formelle issue de la seule force

de la gravité. Mais l'esquisse rappelait déjà opportunémet la cohérence des créations du duo, organiques et harmoreuses. "Partant de ce dessin, nous avons enlevé, simplifié, pour ariver à une forme naturelle qui ne donne pas l'impression d'être dessinée ou mécanique. Les courbes n'ont rien de hasarieux. Elles sont le fruit d'une réflexion et d'une démarche emplique autour de la déambulation du spectateur. L'objet a pour résidence définitive l'escalier Gabriel. L'entrée se fait doncpar le bas, le lustre surplombant le spectateur prend alors un forme très géométrique, dessinant des lignes. En montant l'escalier, au niveau du premier volet, on bénéficie presque d'une vision à hauteur de la pointe - que l'on a nommée le 'baiser' cir deux modules s'y embrassent - et qui est, selon moi, l meilleur point de vue sur la création. Les lignes se croisent : laforme change à chaque mouvement du spectateur : l'espace est en évolution." Et à nouveau les frères Bouroullec d'exceller dans l'usage d'un unique objet pour modifier la perception d'un environnement jusqu'à lui insuffler l'idée de mouvement.

Comprendre le monde, le ressentir, le rendre présent... "Notre discipline repose sur l'empathie", résume Ronan Bouroullec. Et le geste est plus révolutionnaire qu'il n'y paraît. Car faire le choix délibéré d'un objet "empathique", tourné vers le public, au cœur du symbole ultime de la monarchie ne manque pas d'ironie. Alors que la galerie des Glaces visait à écraser de la puissance royale les visiteurs du monarque, le lustre Gabriel, plus de trois cents ans plus tard, rend au contraire un hommage discret mais puissant au nouvel ordre né en 1789, sacralisant l'individu et l'expérience personnelle. La Révolution n'en a pas fini avec Versailles.

www.chateauversailles.fr. www.bouroullec.com

58

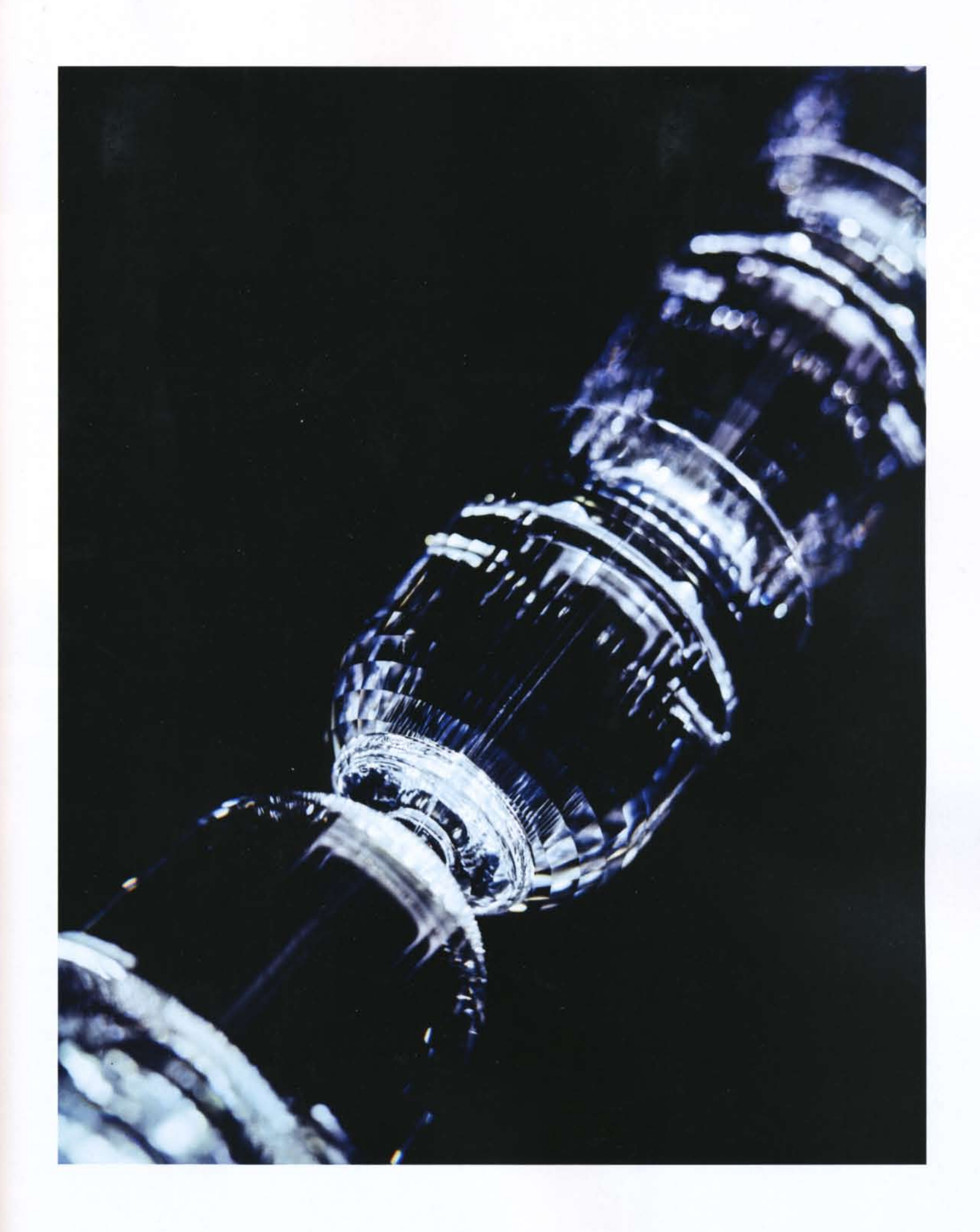